## Children's Organ Transplant Association. **Community Campaign Resource**

## **Getting Started**  *Personalizing the COTA Community Campaign Website*

You have login information, an instruction manual and training -- now what? Here are a few tips on how to get started personalizing your COTA community campaign website.

**Edit Our Story.** First, you will want to edit the 'Our Story' section. Initially, information about COTA will be in this area, but we want you to personalize the website. What kind of transplant does he/she need? What are some of his/her favorite things? *Overall, what will help supporters get to know your COTA patient and the family better?* **Remember, it is still necessary to use IRScompliant language in all website writing.**

**Add Links to Social Media.** Your COTA community campaign website provides a section to link numerous social media accounts, like Facebook, Twitter and Instagram. Social media is a great way for supporters to follow your COTA patient's journey. If you do not have a Facebook page for your COTA patient we highly recommend setting one up. There are roughly 2 billion Facebook users and more than half of them log onto

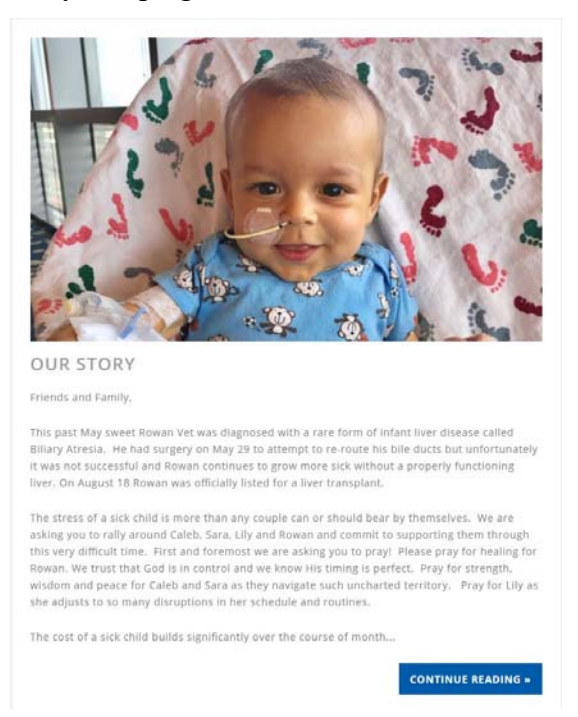

Facebook daily. One particular advantage of a Facebook page is being able to assign multiple volunteers as administrators -- people with permission to post and add events -- like the Community Coordinator, Public Relations Coordinator and Webmaster, in addition to the

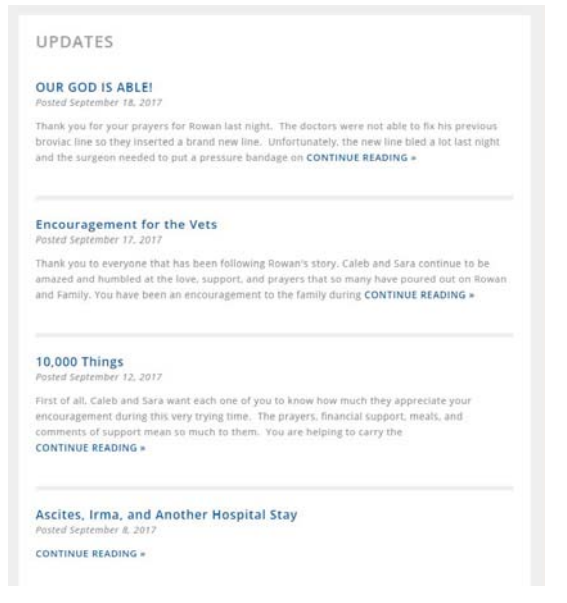

parents. Your community campaign website can promote social media pages and vice versa.

**Publish a Blog Post.** The benefit of blogging about your COTA patient's transplant journey is twofold. First, COTA patients and/or families can use blogging to document the journey and, in the future, can reread those posts to look back on the experience. Second, blogs allow supporters 'a look' into the COTA patient and family's transplant journey. These blogs can cover a range of topics, from hospital visits to fundraising event follow-ups to patient milestones. Perhaps this first blog introduces your COTA patient and describes his/her new partnership with COTA. Check out COTA's [Blogging Tips](http://cota.org/wp-content/uploads/2017/11/Campaign-Website-Blogging-Tips.pdf) whether you are a new or experienced blogger.

## Children's Organ Transplant Association. **Community Campaign Resource**

**Create an Event.** Is your COTA community campaign team planning an upcoming fundraising event? Create an 'Event' on your COTA website with details (time, date, location) and

information about attending or contributing to the COTA fundraiser. You can include photos, videos and links (for instance to a registration page). You can then promote it on social media and place it on the campaign website as a 'Featured Event.' For fundraising event ideas, visit the [Fundraising Resources a](https://cota.org/volunteers/fundraising-programs/)rea of COTA.org.

**Post a Photo Gallery.** Like blogs, pictures allow your COTA patient and family to capture the transplant journey. You may want to post a gallery for your COTA patient's first day of school, a fundraising event, pre- and post-transplant days … or something else entirely. For the first gallery, consider posting recent pictures of your COTA patient.

If you have any questions about how to manage your COTA community campaign website or how to get started, please email CampaignInfo@cota.org.

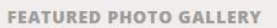

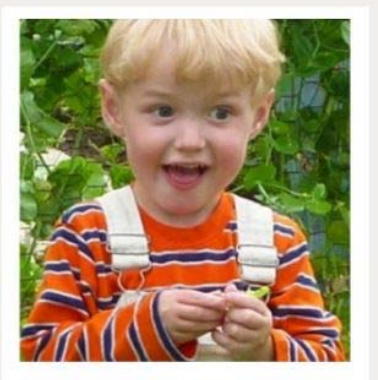

Growing up and having fun September 11, 2017

**SEE ALL PHOTOS »**